## **websms.de | SMS Schnittstelle**

Schnittstelle zum SMS Gateway 'websms' des Anbieters [sms.at](http://sms.at) Mobile Internet Services GmbH aus Österreich.

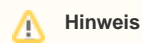

Soll zusätzlich die automatische Terminerinnerung mit dieser SMS Schnittstelle zum Einsatz kommen, werden nur Termine berücksichtigt, deren Termintyp die Option 'Erlaubt für automatische Benachrichtigungen des Kunden' gesetzt haben [Eigenschaftsarte](https://manual.amparex.com/display/HAN/Eigenschaftsarten+%7C+Stammdaten) [n | Stammdaten](https://manual.amparex.com/display/HAN/Eigenschaftsarten+%7C+Stammdaten).

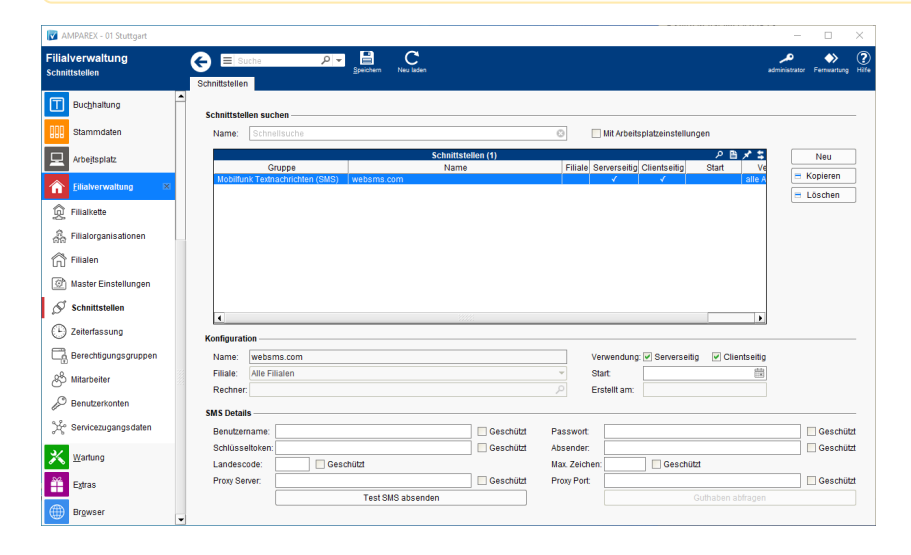

#### **Schnittstellen suchen**

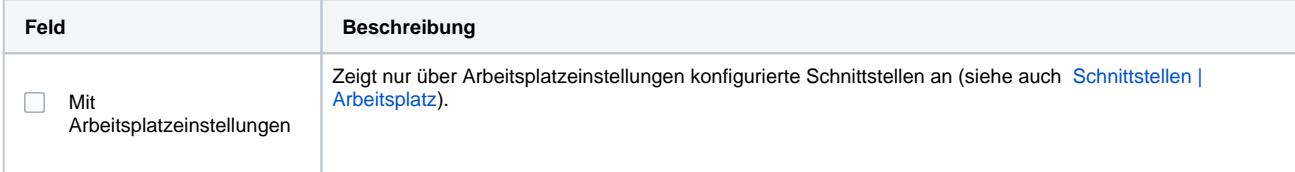

#### **Konfiguration**

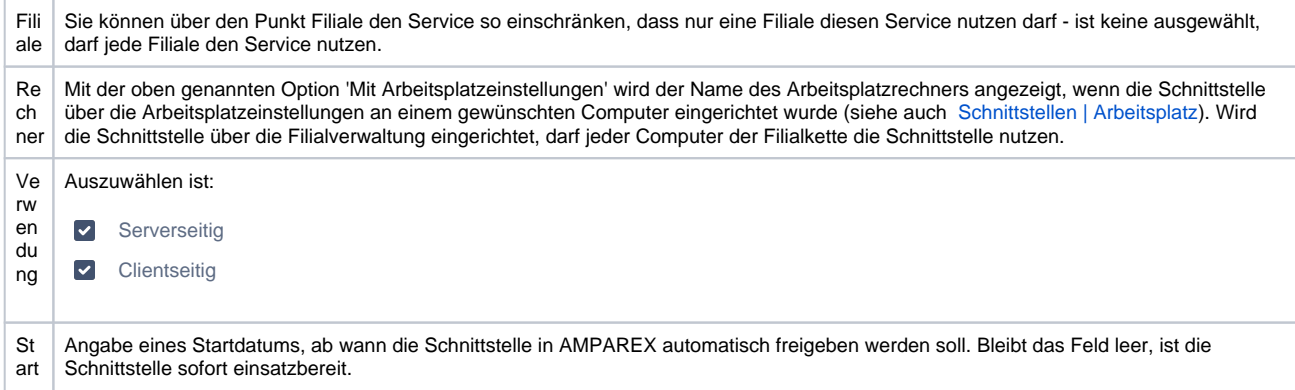

#### **SMS Details**

Zur Konfiguration des SMS-Service muss entweder Benutzer und zugehöriges Passwort, oder ein Schlüsseltoken bekannt sein (entweder/oder). Die Zugangsdaten sind ebenfalls für den Web-Zugang gültig.

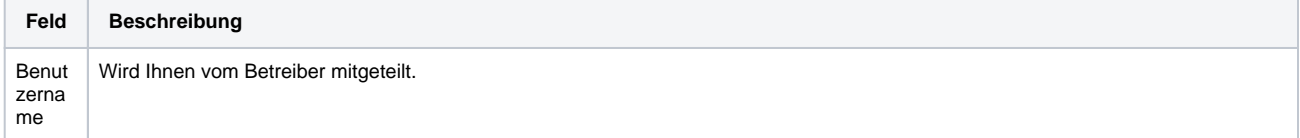

# **websms.de | SMS Schnittstelle**

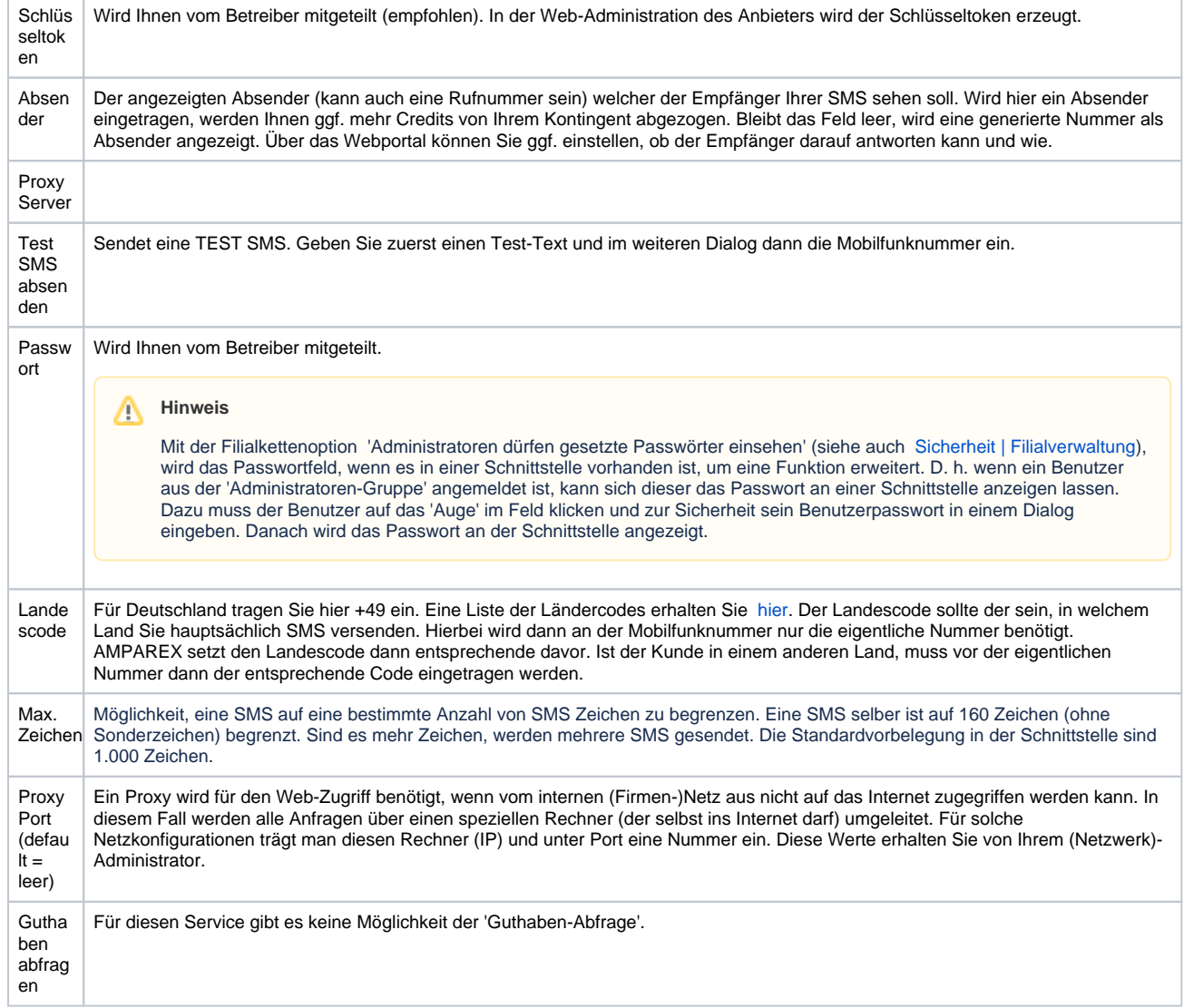

### Siehe auch ...

• [SMS \(Schnittstellen\)](https://manual.amparex.com/pages/viewpage.action?pageId=5865520)